## Согласие на обработку персональных данных

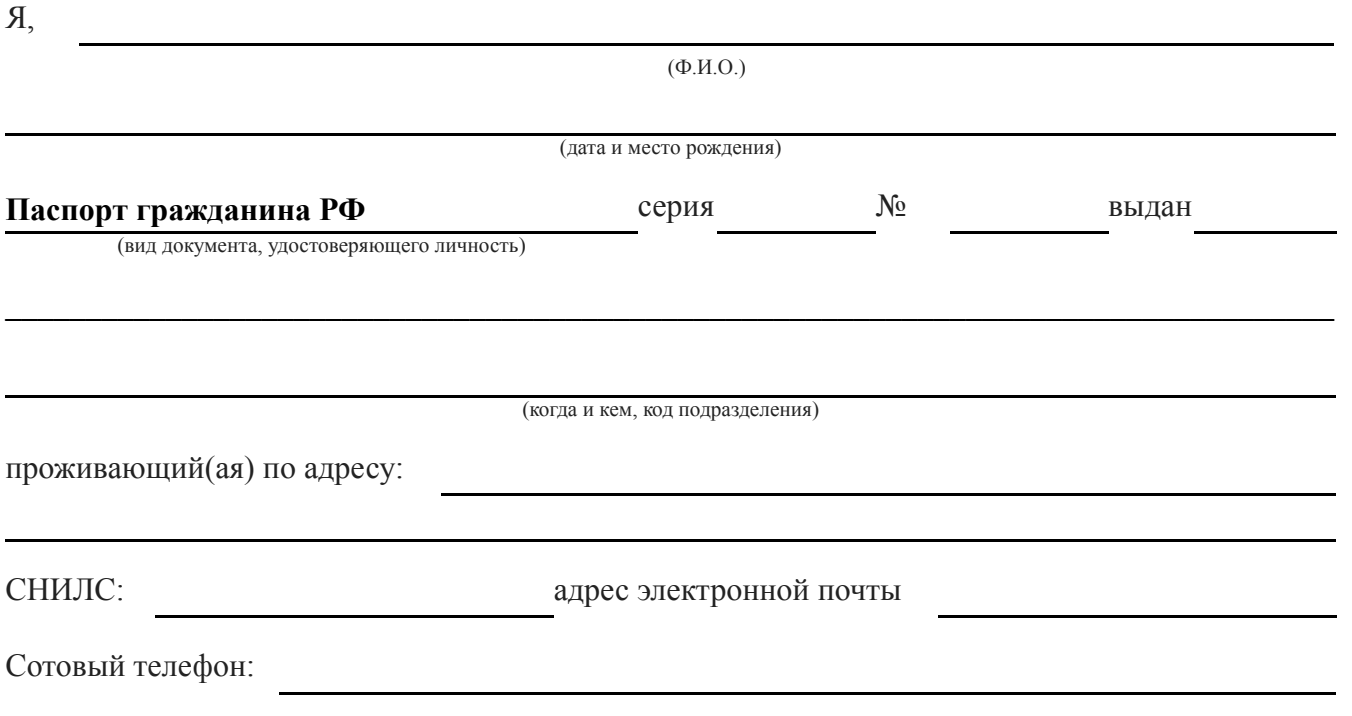

настоящим даю свое согласие на обработку ОГКУ "ТО МФЦ", юридический адрес 634050, г. Томск, пл. Ленина, д. 14, моих персональных данных и подтверждаю, что давая такое согласие, я действую по своей воле и в своих интересах.

Согласие дается мною в рамках содействия реализации основных целей и задач ОГКУ «ТО МФЦ», и распространяется на следующую информацию: фамилия, имя, отчество, пол, дата и место рождения, гражданство; адрес регистрации и фактического проживания; дата регистрации по месту жительства; почтовый адрес; документ, удостоверяющий личность (вид документа; серия; номер; дата выдачи; гражданство; место рождения); идентификационный номер налогоплательщика; номер страхового свидетельства обязательного пенсионного страхования.

Настоящее согласие предоставляется мной на осуществление действий в отношении моих персональных данных, которые необходимы или желаемы для достижения указанных выше целей, включая сбор, систематизацию, накопление, хранение, уточнение (обновление, изменение), использование, распространение (в том числе передача), обезличивание, блокирование, уничтожение персональных данных, а также осуществление любых иных действий с моими персональными данными с учетом действующего федерального законодательства.

Согласие вступает в силу со дня его подписания и действует до достижения целей обработки. Согласие может быть отозвано мною на основании моего письменного заявления.

(фамилия, инициалы лица, давшего согласие) (личная подпись)

В областное государственное казенное учреждение "Томский областной многофункциональный центр по предоставлению государственных и муниципальных услуг"

## Заявление

Я, прошу

зарегистрировать /восстановить пароль / получить статус заявки на регистрацию / подтвердить код активации/ выполнить поиск учетной записи/ удалить учетную запись на Едином портале государственных и муниципальных услуг (функций) (http://www.gosuslugi.ru)

Дата Подпись